## **Architecture**

## Architecture

Camel uses a Java based [Routing Domain Specific Language \(DSL\)](https://cwiki.apache.org/confluence/display/CAMEL/DSL) or an [Xml Configuration](https://cwiki.apache.org/confluence/display/CAMEL/Xml+Configuration) to configure [routing and mediation rules](https://cwiki.apache.org/confluence/display/CAMEL/Routes) which are added to a [CamelContext](http://camel.apache.org/maven/current/camel-core/apidocs/org/apache/camel/CamelContext.html) to implement the various [Enterprise Integration Patterns](https://cwiki.apache.org/confluence/display/CAMEL/Enterprise+Integration+Patterns).

At a high level Camel consists of a [CamelContext](http://camel.apache.org/maven/current/camel-core/apidocs/org/apache/camel/CamelContext.html) which contains a collection of [Component](https://cwiki.apache.org/confluence/display/CAMEL/Component) instances. A [Component](https://cwiki.apache.org/confluence/display/CAMEL/Component) is essentially a factory of [Endpoint](https://cwiki.apache.org/confluence/display/CAMEL/Endpoint) instances. You can explicitly configure [Component](https://cwiki.apache.org/confluence/display/CAMEL/Component) instances in Java code or an IoC container like Spring or Guice, or they can be auto-discovered using [U](https://cwiki.apache.org/confluence/display/CAMEL/URIs) [RIs](https://cwiki.apache.org/confluence/display/CAMEL/URIs).

An [Endpoint](https://cwiki.apache.org/confluence/display/CAMEL/Endpoint) acts rather like a URI or URL in a web application or a Destination in a JMS system; you can communicate with an endpoint; either sending messages to it or consuming messages from it. You can then create a [Producer](http://camel.apache.org/maven/current/camel-core/apidocs/org/apache/camel/Producer.html) or [Consumer](http://camel.apache.org/maven/current/camel-core/apidocs/org/apache/camel/Consumer.html) on an [Endpoint](https://cwiki.apache.org/confluence/display/CAMEL/Endpoint) to exchange messages with it.

The [DSL](https://cwiki.apache.org/confluence/display/CAMEL/DSL) makes heavy use of pluggable [Languages](https://cwiki.apache.org/confluence/display/CAMEL/Languages) to create an [Expression](https://cwiki.apache.org/confluence/display/CAMEL/Expression) or [Predicate](https://cwiki.apache.org/confluence/display/CAMEL/Predicate) to make a truly powerful DSL which is extensible to the most suitable language depending on your needs. The following languages are supported

- **[Bean Language](https://cwiki.apache.org/confluence/display/CAMEL/Bean+Language) for using Java for expressions**
- [Constant](https://cwiki.apache.org/confluence/display/CAMEL/Constant)
- the unified [EL](https://cwiki.apache.org/confluence/display/CAMEL/EL) from JSP and JSF
- [Header](https://cwiki.apache.org/confluence/display/CAMEL/Header)
- [JSonPath](https://cwiki.apache.org/confluence/display/CAMEL/JSonPath)
- [JXPath](https://cwiki.apache.org/confluence/display/CAMEL/JXPath)
- [Mvel](https://cwiki.apache.org/confluence/display/CAMEL/Mvel)
- [OGNL](https://cwiki.apache.org/confluence/display/CAMEL/OGNL)
- [Ref Language](https://cwiki.apache.org/confluence/display/CAMEL/Ref+Language)
- [ExchangeProperty](https://cwiki.apache.org/confluence/display/CAMEL/ExchangeProperty) / [Property](https://cwiki.apache.org/confluence/display/CAMEL/Property)
- [Scripting Languages](https://cwiki.apache.org/confluence/display/CAMEL/Scripting+Languages) such as
	- <sup>o</sup> [BeanShell](https://cwiki.apache.org/confluence/display/CAMEL/BeanShell)
	- [JavaScript](https://cwiki.apache.org/confluence/display/CAMEL/JavaScript)
	- <sup>o</sup> [Groovy](https://cwiki.apache.org/confluence/display/CAMEL/Groovy)
	- $\circ$  [Python](https://cwiki.apache.org/confluence/display/CAMEL/Python)
	- <sup>o</sup> [PHP](https://cwiki.apache.org/confluence/display/CAMEL/PHP) <sup>o</sup> [Ruby](https://cwiki.apache.org/confluence/display/CAMEL/Ruby)
- [Simple](https://cwiki.apache.org/confluence/display/CAMEL/Simple)
	- [File Language](https://cwiki.apache.org/confluence/display/CAMEL/File+Language)
- [Spring Expression Language](https://cwiki.apache.org/confluence/display/CAMEL/SpEL)
- [SQL](https://cwiki.apache.org/confluence/display/CAMEL/SQL)
- [Tokenizer](https://cwiki.apache.org/confluence/display/CAMEL/Tokenizer)
- [XPath](https://cwiki.apache.org/confluence/display/CAMEL/XPath)
- $\bullet$ **[XQuery](https://cwiki.apache.org/confluence/display/CAMEL/XQuery)**
- [VTD-XML](https://cwiki.apache.org/confluence/display/CAMEL/VTD-XML)

Most of these languages is also supported used as [Annotation Based Expression Language.](https://cwiki.apache.org/confluence/display/CAMEL/Annotation+Based+Expression+Language)

## **Contents**

The following links are to the individual parts of the Architecture.

- [AOP](https://cwiki.apache.org/confluence/display/CAMEL/AOP)
- [Async](https://cwiki.apache.org/confluence/display/CAMEL/Async)
- [Asynchronous Routing Engine](https://cwiki.apache.org/confluence/display/CAMEL/Asynchronous+Routing+Engine)
- [BacklogDebugger](https://cwiki.apache.org/confluence/display/CAMEL/BacklogDebugger)
- [BacklogTracer](https://cwiki.apache.org/confluence/display/CAMEL/BacklogTracer)
- $-BAM$  $-BAM$
- [Batch Consumer](https://cwiki.apache.org/confluence/display/CAMEL/Batch+Consumer)
- [Binding](https://cwiki.apache.org/confluence/display/CAMEL/Binding)
- [BrowsableEndpoint](https://cwiki.apache.org/confluence/display/CAMEL/BrowsableEndpoint)
- [CamelContext](https://cwiki.apache.org/confluence/display/CAMEL/CamelContext)
- [Camel-Core](https://cwiki.apache.org/confluence/display/CAMEL/Camel-Core)
- $\bullet$  [CEP](https://cwiki.apache.org/confluence/display/CAMEL/CEP)
- [Clustering and loadbalancing](https://cwiki.apache.org/confluence/display/CAMEL/Clustering+and+loadbalancing)
- [Component](https://cwiki.apache.org/confluence/display/CAMEL/Component)
- [ComponentConfiguration](https://cwiki.apache.org/confluence/display/CAMEL/ComponentConfiguration)
- [Data Format](https://cwiki.apache.org/confluence/display/CAMEL/Data+Format)
- [Debugger](https://cwiki.apache.org/confluence/display/CAMEL/Debugger)
- [Delay Interceptor](https://cwiki.apache.org/confluence/display/CAMEL/Delay+Interceptor) • [Dependency Injection](https://cwiki.apache.org/confluence/display/CAMEL/Dependency+Injection)
- 
- [Dozer Type Conversion](https://cwiki.apache.org/confluence/display/CAMEL/Dozer+Type+Conversion) • [DSL](https://cwiki.apache.org/confluence/display/CAMEL/DSL)
- [Endpoint](https://cwiki.apache.org/confluence/display/CAMEL/Endpoint)
- [Endpoint Annotations](https://cwiki.apache.org/confluence/display/CAMEL/Endpoint+Annotations)
- **[EndpointCompleter](https://cwiki.apache.org/confluence/display/CAMEL/EndpointCompleter)**
- [Error Handler](https://cwiki.apache.org/confluence/display/CAMEL/Error+Handler)
- [Exchange](https://cwiki.apache.org/confluence/display/CAMEL/Exchange)
- [Exchange Pattern](https://cwiki.apache.org/confluence/display/CAMEL/Exchange+Pattern)
- **[Expression](https://cwiki.apache.org/confluence/display/CAMEL/Expression)**
- [HTTP-Session Handling](https://cwiki.apache.org/confluence/display/CAMEL/HTTP-Session+Handling)
- [Injector](https://cwiki.apache.org/confluence/display/CAMEL/Injector)
- [Intercept](https://cwiki.apache.org/confluence/display/CAMEL/Intercept)
- [Inversion Of Control With Smart Defaults](https://cwiki.apache.org/confluence/display/CAMEL/Inversion+Of+Control+With+Smart+Defaults)
- [Languages](https://cwiki.apache.org/confluence/display/CAMEL/Languages)
- **[Lifecycle](https://cwiki.apache.org/confluence/display/CAMEL/Lifecycle)**
- **[OnCompletion](https://cwiki.apache.org/confluence/display/CAMEL/OnCompletion)**
- [Pluggable Class Resolvers](https://cwiki.apache.org/confluence/display/CAMEL/Pluggable+Class+Resolvers)
- [Predicate](https://cwiki.apache.org/confluence/display/CAMEL/Predicate) [Processor](https://cwiki.apache.org/confluence/display/CAMEL/Processor)
- **[ProcessorFactory](https://cwiki.apache.org/confluence/display/CAMEL/ProcessorFactory)**
- **[Registry](https://cwiki.apache.org/confluence/display/CAMEL/Registry)**
- **[RouteBuilder](https://cwiki.apache.org/confluence/display/CAMEL/RouteBuilder)**
- **[RoutePolicy](https://cwiki.apache.org/confluence/display/CAMEL/RoutePolicy)**
- [Routes](https://cwiki.apache.org/confluence/display/CAMEL/Routes)
- [RX](https://cwiki.apache.org/confluence/display/CAMEL/RX)
- **[Security](https://cwiki.apache.org/confluence/display/CAMEL/Security)**
- **[ServicePool](https://cwiki.apache.org/confluence/display/CAMEL/ServicePool)**
- [Stream caching](https://cwiki.apache.org/confluence/display/CAMEL/Stream+caching)
- [Threading Model](https://cwiki.apache.org/confluence/display/CAMEL/Threading+Model)
- **[ToAsync](https://cwiki.apache.org/confluence/display/CAMEL/ToAsync)**
- **[Tracer](https://cwiki.apache.org/confluence/display/CAMEL/Tracer)**
- **[Transport](https://cwiki.apache.org/confluence/display/CAMEL/Transport)**
- [Type Converter](https://cwiki.apache.org/confluence/display/CAMEL/Type+Converter)
- [URIs](https://cwiki.apache.org/confluence/display/CAMEL/URIs)
- **[UuidGenerator](https://cwiki.apache.org/confluence/display/CAMEL/UuidGenerator)**
- [Xml Configuration](https://cwiki.apache.org/confluence/display/CAMEL/Xml+Configuration)

Diagram

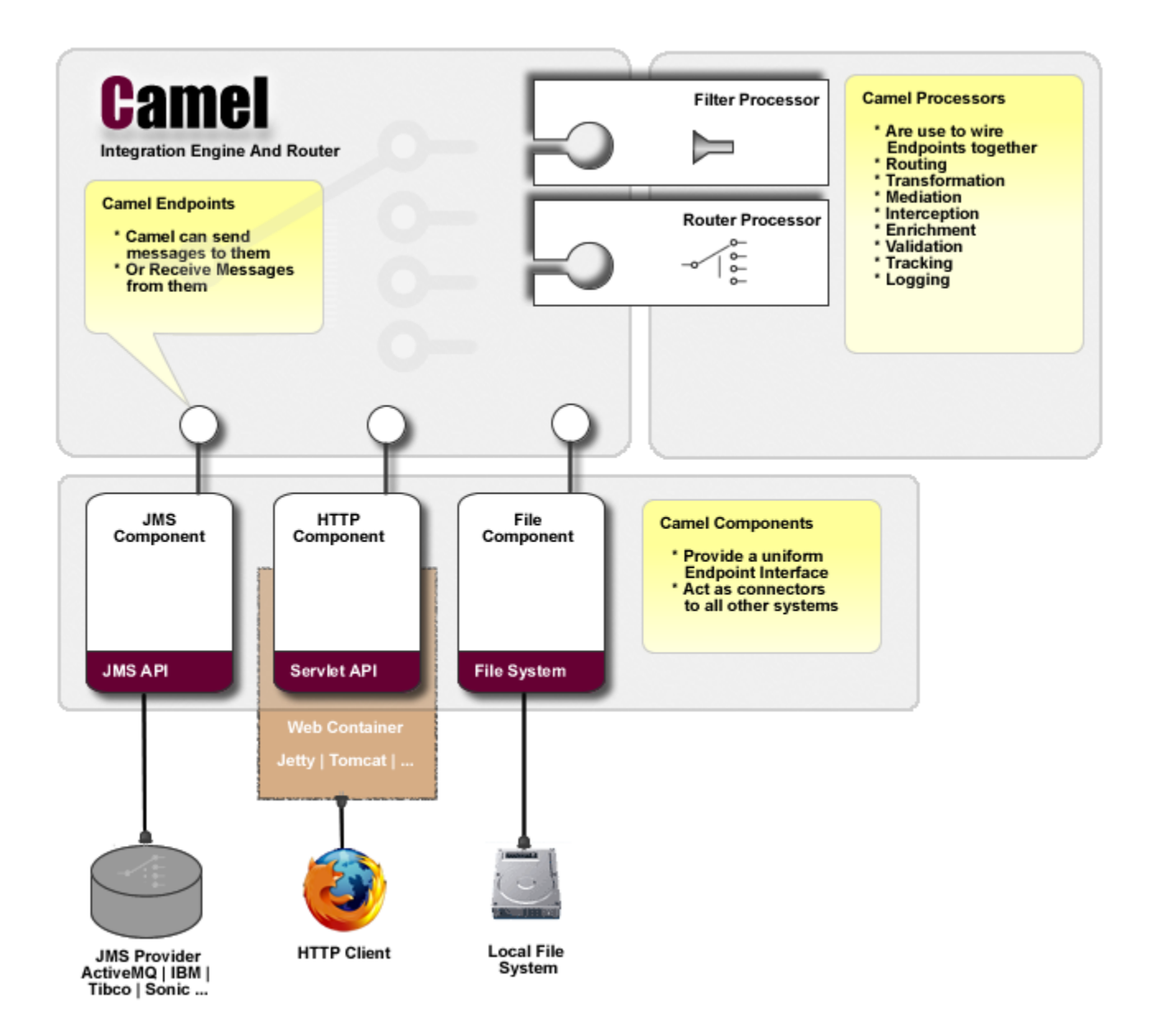